# Naming Issues: Example 1

We need to know what thing a *name* refers to in our programs.

Overview

```
Consider, in Perl:
$x=1;
sub foo() { $x = 5; }
sub bar() { local $x = 2; foo(); print $x,"\n"; }
bar();
```

What gets printed for x?

SI 413 (USNA)

Overview

Unit 6

# Naming Issues: Example 2

We need to know what thing a *name* refers to in our programs.

Consider, in Scheme:

```
(define x 1)
(define (foo x)
  (lambda () (display x)))
((foo 5))
(display x)
```

What gets printed for x?

SI 413 (USNA)

Unit 6

Fall 2023

2 / 27

3/27

Fall 2023

1/27

Naming Issues: Example 3

We need to know what thing a *name* refers to in our programs.

Overview

```
Consider, in C++:
char* foo() {
    char s[20];
    cin >> s;
    return s;
}
int bar (char* x) { cout << x << endl; }
int main() { bar(foo()); }
What gets printed for x?
</pre>
```

# Dverview Basic terminology Name: A reference to something in our program Binding: An attachment of a value to a name Scope: The part of code where a binding is active Referencing Environment: The set of active bindings at the point of an expression Allocation: Setting aside space for an object Lifetime: The time when an object is in memory

Unit 6

Overview

Fall 2023 4 / 27

## Options

SI 413 (USNA)

# Scoping Single Global Scope Just one symbol table

- Dynamic Scope Stacks of scopes, depends on *run-time* behavior
- Lexical Scope Scope is based on the syntactical (lexical) structure of the code.

### Allocation

- Static Allocation Allocation fixed at compile-time
- Stack Allocation Follows function calls
- Heap Allocation Done at run-time, as objects are created and destroyed

SI 413 (USNA)

Unit 6

Fall 2023 5 / 27

6 / 27

Allocation Static Allocation The storage for some objects can be fixed at compile-time. Then our program can access them *really quickly*! Examples: • Global variables • Literals (e.g. "a string") • *Everything* in Fortran 77? SI 413 (USNA) Unit 6 Fall 2023

|                                                                                                    | Allocation                                                                 |                      |        |
|----------------------------------------------------------------------------------------------------|----------------------------------------------------------------------------|----------------------|--------|
| Stack Allocation                                                                                                    |                                                                            |                      |        |
| The run-time stack is usuall<br>Includes local variables, argu                                                                                                    | -                                                                          |                      |        |
| Example: What does the sta<br>int g(int x) { return                                                                                                    |                                                                            | C program?           |        |
| int g(int x) ( ietuii                                                                                                    |                                                                            |                      |        |
| <pre>int f(int y) {     int x = 3 + g(y);     return x; }</pre>                                                                                                    |                                                                            |                      |        |
| <pre>int main() {     int n = 5;     f(n);</pre>                                                                                                    |                                                                            |                      |        |
| }                                                                                                    |                                                                            |                      |        |
|                                                                                                    |                                                                            |                      |        |
| SI 413 (USNA)                                                                                                    | Unit 6                                                                     | Fall 2023            | 7 / 27 |
|                                                                                                    |                                                                            |                      |        |
| Heap Allocation<br>The heap refers to a pile of<br>typically used for <i>run-time m</i><br>This is the <i>slowest</i> kind of a<br>Compilers/interpreters provi<br>lots of heap-allocated storag<br>Otherwise the segfault mons | nemory allocation.<br>Allocation because it<br>ding garbage collect<br>ge. | happens at run-time. |        |
| SI 413 (USNA)                                                                                                    | Unit 6                                                                     | Fall 2023            | 8 / 27 |
|                                                                                                    |                                                                            |                      |        |
|                                                                                                    | Scoping Intro                                                              |                      |        |
| Single Global Scope                                                                                                    |                                                                            |                      |        |
| Why not just have every ins (Compiler writing would be                                                                                                    |                                                                            | d to the same object | ?      |
|                                                                                                    |                                                                            |                      |        |
|                                                                                                    |                                                                            |                      |        |
|                                                                                                    |                                                                            |                      |        |
|                                                                                                    |                                                                            |                      |        |

Unit 6

# Scoping Intro What is a scope? Certain language structures create a *new scope*. For example: int temp = 5;// Sorts a two-element array. void twosort(int A[]) { if (A[0] > A[1]) { int temp = A[0]; A[0] = A[1];A[1] = temp;} } int main() { int arr[] = $\{2, 1\};$ twosort(arr); cout << temp; // Prints 5, even with dynamic scoping!</pre> } SI 413 (USNA) Unit 6 Fall 2023 10 / 27 Scoping Intro Nested Scopes In C++, nested scopes are made using curly braces ( $\{ and \}$ ). The scope resolution operator :: allows jumping between scopes manually. In most languages, function bodies are a nested scope. Often, control structure blocks are also (e.g. for, if, etc.)

*Lexical scoping* follows the nesting of scopes in the actual source code (as it is parsed).

Dynamic scoping follows the nesting of scopes as the program is executed.

SI 413 (USNA)

Unit 6

Fall 2023 11 / 27

Scoping Intro

Declaration Order

In many languages, variables must be *declared* before they are used. (Otherwise, the first use constitutes a declaration.)

In C/C++, the scope of a name starts at its declaration and goes to the end of the scope. Every name must be declared before its first use, because names are *resolved* as they are encountered.

 $\mathsf{C}{++}$  and Java make an exception for names in  $\mathit{class\ scope}.$  Scheme doesn't resolve names until they are evaulated.

# Declaration Order and Mutual Recursion

Consider the following familar code:

```
void exp() { atom(); exptail(); }
void atom() {
   switch(peek()) {
    case LP: match(LP); exp(); match(RP); break;
    // ...
   }
}
```

Scoping Intro

Mutual recursion in C/C++ requires forward declarations, i.e., function prototypes.

These wouldn't be needed within a class definition or in Scheme. C# and Pascal solve the problem in a different way...

Unit 6 Fall 2023 13 / 27

Dynamic Scope

Dynamic vs. Lexical Scope

### **Dynamic Scope**

SI 413 (USNA)

- Bindings determined by most recent declaration (at run time)
- The same name can refer to many different bindings!
- Examples:

### Lexical Scope

- Bindings determined from lexical structure at compile-time
- The same name always refers to the same binding.
- More common in "mature" languages
- Examples:

SI 413 (USNA)

Unit 6

Fall 2023 14 / 27

Dynamic Scope Dynamic vs. Lexical Example int x = 10;int foo(int y) { x = y + 5;print(x); } int main() { int x = 8;foo(9); print(x); } How does the behavior differ between a dynamic or lexically scoped language? SI 413 (USNA) Fall 2023 15 / 27 Unit 6

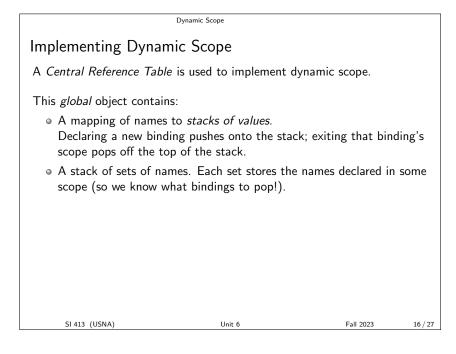

Dynamic Scope

Example: Central Reference Tables with Lambdas { new x := 0;new i := -1; new g := lambda z { ret := i; }; new f := lambda p { new i := x; if (i > 0) { ret := p@0; } else { x := x + 1; i := 3; ret := f@g; } }; write f@(lambda y {ret := 0}); } What gets printed by this (dynamically-scoped) SPL program? SI 413 (USNA) Unit 6 Fall 2023

Lexical Scope

## Lexical Scope Tree

Name resolution in lexical scoping follows the scope tree:

- Every (nested) scope is a node in the tree.
- The root node is the global scope
- Nodes contain names defined in that scope.
- To determine active bindings, follow the tree up from the current scope until you see the name!

Example (program on previous slide):

17 / 27

|                                                                              | Lexical Scope                     |                    |         |
|------------------------------------------------------------------------------|-----------------------------------|--------------------|---------|
| Reminder: The class                                                          |                                   |                    |         |
|                                                                              |                                   |                    |         |
|                                                                              |                                   |                    |         |
| Recall that functions in a                                                   | programming language c            | can be:            |         |
| • Third class: Never t                                                       | reated like variables             |                    |         |
| • Second class: Passe                                                        | ed as parameters to other         | functions          |         |
| • First class: Also ret                                                      | urned from a function an          | d assigned to a va | riable. |
|                                                                              |                                   |                    |         |
|                                                                              |                                   |                    |         |
|                                                                              |                                   |                    |         |
| SI 413 (USNA)                                                                | Unit 6                            | Fall 2023          | 19 / 27 |
| · · · ·                                                                      |                                   |                    |         |
|                                                                              | Lexical Scope                     |                    |         |
| Implementing Lexica                                                          | I Scope                           |                    |         |
|                                                                              |                                   |                    |         |
| With <i>lexical scoping</i> , rules functions have more flexit               |                                   | omplicated when    |         |
| <ul> <li>Third-class functions<br/>Can use "static links"</li> </ul>         | :<br>" into the function call st  | tack               |         |
| <ul> <li>Second-class function</li> <li>Can use "dynamic lingular</li> </ul> | ns:<br>nks" into the function cal | ll stack           |         |
| • First-class functions:<br>Must use Frames                                  |                                   |                    |         |
|                                                                              |                                   |                    |         |
| SI 413 (USNA)                                                                | Unit 6                            | Fall 2023          | 20 / 27 |

Lexical Scope

# Lexical Scope with 1st-Class Functions What happens here? { new f := lambda x { new g := lambda y { ret := x \* y; }; ret := g; }; new h := f@2; write h@3; } Where are the non-local references stored?

21 / 27

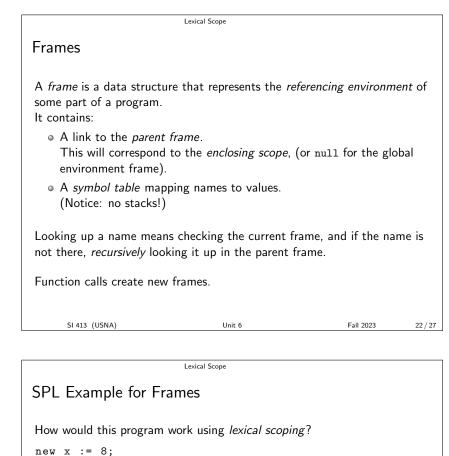

new f := lambda n {
 write n + x;
};
{ new x := 10;
 write f@2;
}

• How do frames compare with activation records on the stack?

• Can we use frames for *dynamic* scoping?

SI 413 (USNA)

Closures

Unit 6

Lexical Scope

Fall 2023 23 / 27

How are functions represented as values (i.e., first-class)? With a *closure*! Recall that a closure is a function definition plus its referencing

environment. In the frame model, we represent this as a pair of:

- The function definition (parameters and body)
- A link to the frame where the function was defined

# Example with closures

Draw out the frames and closures in a Scheme program using our stacks:

Lexical Scope

```
(define (make-stack)
 (define stack '())
 (lambda (arg)
   (if (eq? arg 'pop)
       (let ((popped (car stack)))
            (set! stack (cdr stack))
                popped)
        (set! stack (cons arg stack)))))
(define s (make-stack))
(s 5)
(s 20)
(s 'pop)
SI 413 (USNA) Unit 6 Fall 2023
```

Lexical Scope

### Class outcomes

You should know:

- The meaning of terms like binding and scope
- The trade-offs involved in storage allocation
- The trade-offs involved in scoping rules
- The motivation behind declare-before-use rules, and their effect on mutual recursion.
- Why some languages restrict functions to 3rd-class or 2nd-class
- What non-local references are, and what kind of headaches they create
- How memory for local variables is allocated when in lexical scoping with first-class functions
- Why first class functions require different allocation rules
- What is meant by closure, referencing environment, and frame.

| SI 41 | 3 (USNA) |
|-------|----------|
|       |          |

Unit 6

Fall 2023 26 / 27

25 / 27

Lexical Scope

Class outcomes

You should be able to:

- $\bullet$  Show how variables are allocated in C++, Java, and Scheme.
- Draw out activation records on a run-time stack.
- Determine the run-time bindings in a program using dynamic and lexical scoping.
- Draw the state of the Central Reference Table at any point in running a dynamically-scoped program
- Draw the tree of nested scopes for a lexically-scoped program.
- Trace the run of a lexically-scoped program.
- Draw the frames and closures in a program run using lexical or dynamic scoping

27 / 27